## SAP ABAP table VTVOP DESCRIPTION {Description of Opportunities for Exercising Bermuda Options}

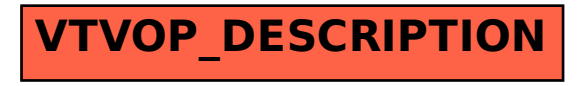